## **Les commandes Linux de fignolage et de perfectionnement du système**

- Objet : Les commandes Linux de fignolage et de perfectionnement du système.
- Suivi :
	- © Création par *S*smolski le 20/06/2010.
- Commentaires sur le forum :  $C'est$  ici<sup>[1\)](#page--1-0)</sup>

## **Les commandes sur les droits de fichier**

- [Les Droits en détail](http://debian-facile.org/doc:systeme:droits-unix-bis). Protection Les droit d'accès des fichiers
- [A savoir](http://debian-facile.org/doc:systeme:droits-unix), les droit d'accès des fichiers
- [CHMOD,](http://debian-facile.org/doc:systeme:chmod) modifier les permissions des fichiers
- [Les ACL,](http://debian-facile.org/doc:systeme:acl) gestion fine des accès des utilisateurs, des groupes, aux répertoires et aux fichiers

## **Les Regexp (ou Expression régulière)**

● [Regexp](http://debian-facile.org/doc:programmation:shell:regexp) Les expressions régulières pour sed, find...

## [1\)](#page--1-0)

N'hésitez pas à y faire part de vos remarques, succès, améliorations ou échecs !

From: <http://debian-facile.org/> - **Documentation - Wiki**

Permanent link: **<http://debian-facile.org/doc:systeme:commandes:expert>**

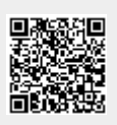

Last update: **02/10/2016 14:56**